# Non-Life Insurance: Mathematics and Statistics Solution sheet 10

## Solution 10.1 Simple Tariffication Methods

In this exercise we work with K = 2 tariff criteria. The first criterion (vehicle type) has I = 3 risk characteristics:

 $\chi_{1,1}$  (passenger car),  $\chi_{1,2}$  (delivery van) and  $\chi_{1,3}$  (truck).

The second criterion (driver age) has J = 4 risk characteristics:

 $\chi_{2,1}$  (21 - 30 years),  $\chi_{2,2}$  (31 - 40 years),  $\chi_{2,3}$  (41 - 50 years) and  $\chi_{2,4}$  (51 - 60 years).

The claim amounts  $S_{i,j}$  for the risk classes  $(i, j), 1 \le i \le 3, 1 \le j \le 4$ , are given on the exercise sheet. We work with a multiplicative tariff structure. In particular, we use the model

$$\mathbb{E}[S_{i,j}] = v_{i,j} \,\mu \,\chi_{1,i} \,\chi_{2,j},$$

for all  $1 \le i \le 3, 1 \le j \le 4$ , where we set the number of policies  $v_{i,j} = 1$ . Moreover, in order to get a unique solution, we set  $\mu = 1$  and  $\chi_{1,1} = 1$ . Therefore, there remains to find the risk characteristics  $\chi_{1,2}, \chi_{1,3}, \chi_{2,1}, \chi_{2,2}, \chi_{2,3}, \chi_{2,4}$ .

(a) Using the method of Bailey & Simon, these risk characteristics are found by minimizing

$$X^{2} = \sum_{i=1}^{I} \sum_{j=1}^{J} \frac{(S_{i,j} - v_{i,j} \,\mu \,\chi_{1,i} \,\chi_{2,j})^{2}}{v_{i,j} \,\mu \,\chi_{1,i} \,\chi_{2,j}} = \sum_{i=1}^{3} \sum_{j=1}^{4} \frac{(S_{i,j} - \chi_{1,i} \,\chi_{2,j})^{2}}{\chi_{1,i} \,\chi_{2,j}}.$$

Let  $i \in \{2,3\}$  (note that we set  $\widehat{\chi}_{1,1} = 1$ ). Then,  $\widehat{\chi}_{1,i}$  is found by the solution of

$$0 \stackrel{!}{=} \frac{\partial}{\partial \chi_{1,i}} X^2 = \sum_{j=1}^4 \frac{\partial}{\partial \chi_{1,i}} \frac{(S_{i,j} - \chi_{1,i} \chi_{2,j})^2}{\chi_{1,i} \chi_{2,j}}$$
$$= \sum_{j=1}^4 \frac{-2(S_{i,j} - \chi_{1,i} \chi_{2,j})\chi_{1,i} \chi_{2,j} - (S_{i,j} - \chi_{1,i} \chi_{2,j})^2}{\chi_{1,i}^2 \chi_{2,j}}$$
$$= \sum_{j=1}^4 \frac{-2S_{i,j}\chi_{1,i} \chi_{2,j} + 2\chi_{1,i}^2 \chi_{2,j}^2 - S_{i,j}^2 + 2S_{i,j}\chi_{1,i} \chi_{2,j} - \chi_{1,i}^2 \chi_{2,j}^2}{\chi_{1,i}^2 \chi_{2,j}}$$
$$= \sum_{j=1}^4 \frac{\chi_{1,i}^2 \chi_{2,j}^2 - S_{i,j}^2}{\chi_{1,i}^2 \chi_{2,j}^2}$$
$$= \sum_{j=1}^4 \chi_{2,j} - \frac{1}{\chi_{1,i}^2} \sum_{j=1}^4 \frac{S_{i,j}^2}{\chi_{2,j}^2}.$$

Thus, for  $i \in \{2, 3\}$  we get

$$\widehat{\chi}_{1,i} = \left(\frac{\sum_{j=1}^{4} S_{i,j}^2 / \widehat{\chi}_{2,j}}{\sum_{j=1}^{4} \widehat{\chi}_{2,j}}\right)^{1/2}.$$

By an analogous calculation, one finds

$$\widehat{\chi}_{2,j} = \left(\frac{\sum_{i=1}^{3} S_{i,j}^{2} / \widehat{\chi}_{1,i}}{\sum_{i=1}^{3} \widehat{\chi}_{1,i}}\right)^{1/2},$$

for  $j \in \{1, 2, 3, 4\}$ . For solving these equations, one has to apply a root-finding algorithm like for example the Newton-Raphson method. We get the following multiplicative tariff structure:

|                        | 21-30y | 31-40y | 41-50y | 51-60y | $\widehat{\chi}_{1,i}$ |
|------------------------|--------|--------|--------|--------|------------------------|
| passenger car          | 2'176  | 1'751  | 1'491  | 1'493  | 1                      |
| delivery van           | 2'079  | 1'674  | 1'425  | 1'427  | 0.96                   |
| truck                  | 2'456  | 1'977  | 1'684  | 1'686  | 1.13                   |
| $\widehat{\chi}_{2,j}$ | 2'176  | 1'751  | 1'491  | 1'493  |                        |

Table 1: Tariff structure resulting from the method of Bailey & Simon.

We see that the risk characteristics for the classes passenger car and delivery van are close to each other, whereas for trucks we have a higher tariff. Moreover, an insured with age between 21 and 30 years gets a considerably higher tariff than an insured with a higher age. The smallest tariff is assigned to insureds with age between 41 and 60 years. Note that we have

$$\sum_{i=1}^{3} \sum_{j=1}^{4} v_{i,j} \, \mu \, \hat{\chi}_{1,i} \, \hat{\chi}_{2,j} = 21'320 > 21'300 = \sum_{i=1}^{3} \sum_{j=1}^{4} S_{i,j}$$

which confirms the (systematic) positive bias of the method of Bailey & Simon shown in Lemma 7.2 of the lecture notes.

(b) Using the method of Bailey & Jung, which is also called method of total marginal sums, the risk characteristics  $\chi_{1,2}, \chi_{1,3}, \chi_{2,1}, \chi_{2,2}, \chi_{2,3}, \chi_{2,4}$  are found by solving the equations

$$\sum_{j=1}^{J} v_{i,j} \,\mu \,\chi_{1,i} \,\chi_{2,j} = \sum_{j=1}^{J} S_{i,j}, \qquad i \in \{2,3\},$$
$$\sum_{i=1}^{I} v_{i,j} \,\mu \,\chi_{1,i} \,\chi_{2,j} = \sum_{i=1}^{I} S_{i,j}, \qquad j \in \{1,2,3,4\}$$

Since I = 3, J = 4 and we work with  $v_{i,j} = 1$  and set  $\mu = 1$ , we get the equations

$$\sum_{j=1}^{4} \chi_{1,i} \chi_{2,j} = \sum_{j=1}^{4} S_{i,j}, \qquad i \in \{2,3\},$$
$$\sum_{i=1}^{3} \chi_{1,i} \chi_{2,j} = \sum_{i=1}^{3} S_{i,j}, \qquad j \in \{1,2,3,4\}.$$

Thus, for  $i \in \{2, 3\}$  (note that we set  $\hat{\chi}_{1,1} = 1$ ) and  $j \in \{1, 2, 3, 4\}$ , we get

$$\widehat{\chi}_{1,i} = \sum_{j=1}^{4} S_{i,j} / \sum_{j=1}^{4} \widehat{\chi}_{2,j}, \quad \text{and,} \\ \widehat{\chi}_{2,j} = \sum_{i=1}^{3} S_{i,j} / \sum_{i=1}^{3} \widehat{\chi}_{1,i}.$$

Analogously to the method of Bailey & Simon, one has to solve this system of equations using a root-finding algorithm.

|                        | 21-30y | 31-40y | 41-50y | 51-60y | $\widehat{\chi}_{1,i}$ |
|------------------------|--------|--------|--------|--------|------------------------|
| passenger car          | 2'170  | 1'749  | 1'490  | 1'490  | 1                      |
| delivery van           | 2'076  | 1'673  | 1'425  | 1'425  | 0.96                   |
| truck                  | 2'454  | 1'977  | 1'685  | 1'685  | 1.13                   |
| $\widehat{\chi}_{2,j}$ | 2'170  | 1'749  | 1'490  | 1'490  |                        |

We get the following multiplicative tariff structure:

Table 2: Tariff structure resulting from the method of Bailey & Jung.

We see that the results are very close to those in part (a) where we applied the method of Bailey & Simon. However, now we have

$$\sum_{i=1}^{3} \sum_{j=1}^{4} v_{i,j} \,\mu \,\widehat{\chi}_{1,i} \,\widehat{\chi}_{2,j} = 21'300 = \sum_{i=1}^{3} \sum_{j=1}^{4} S_{i,j}$$

which comes as no surprise as we fitted the risk characteristics such that the above equality holds true.

#### Solution 10.2 Log-Linear Gaussian Regression Model

(a) In the log-linear Gaussian regression model we work with the stochastic model

$$X_{i,j} \stackrel{\text{def}}{=} \log \frac{S_{i,j}}{v_{i,j}} = \log S_{i,j} \sim \mathcal{N}(\beta_0 + \beta_{1,i} + \beta_{2,j}, \sigma^2),$$

where  $\beta_0, \beta_{1,i}, \beta_{2,j} \in \mathbb{R}$  and  $\sigma^2 > 0$ , for all risk classes  $(i, j), 1 \le i \le 3, 1 \le j \le 4$ . The risk characteristics of the two tariff criteria vehicle type and driver age are now given by

 $\beta_{1,1}$  (passenger car),  $\beta_{1,2}$  (delivery van) and  $\beta_{1,3}$  (truck),

and

 $\beta_{2,1}$  (21 - 30 years),  $\beta_{2,2}$  (31 - 40 years),  $\beta_{2,3}$  (41 - 50 years) and  $\beta_{2,4}$  (51 - 60 years). In order to get a unique solution, we set  $\beta_{1,1} = \beta_{2,1} = 0$ . Because this will simplify notation considerably, we write  $\mathbf{X} = (X_1, \ldots, X_M)'$  with M = 12 and

$$X_1 = X_{1,1}, \quad X_2 = X_{1,2}, \quad X_3 = X_{1,3}, \quad X_4 = X_{1,4}, \quad X_5 = X_{2,1}, \quad X_6 = X_{2,2},$$

 $X_7 = X_{2,3}, \quad X_8 = X_{2,4}, \quad X_9 = X_{3,1}, \quad X_{10} = X_{3,2}, \quad X_{11} = X_{3,3}, \quad X_{12} = X_{3,4}.$ 

Moreover, we define

$$\boldsymbol{\beta} = (\beta_0, \beta_{1,2}, \beta_{1,3}, \beta_{2,2}, \beta_{2,3}, \beta_{2,4})' \in \mathbb{R}^{r+1},$$

where r = 5. Then, we assume that **X** has a multivariate Gaussian distribution

$$\mathbf{X} \sim \mathcal{N}(Z\boldsymbol{\beta}, \sigma^2 I)$$

where  $I \in \mathbb{R}^{M \times M}$  denotes the identity matrix and  $Z \in \mathbb{R}^{M \times (r+1)}$  is the so-called design matrix that satisfies

$$\mathbb{E}[\mathbf{X}] = Z\boldsymbol{\beta}.$$

For example for m = 1 we have

$$\mathbb{E}[X_m] = \mathbb{E}[X_1] = \mathbb{E}[X_{1,1}] = \beta_0 + \beta_{1,1} + \beta_{2,1} = \beta_0 = (1, 0, 0, 0, 0, 0) \,\beta,$$

and for m = 8

$$\mathbb{E}[X_m] = \mathbb{E}[X_8] = \mathbb{E}[X_{2,4}] = \beta_0 + \beta_{1,2} + \beta_{2,4} = (1, 1, 0, 0, 0, 1) \beta.$$

| intercept $(\beta_0)$ | van $(\beta_{1,2})$ | truck $(\beta_{1,3})$ | 31-40y ( $\beta_{2,2}$ ) | 41-50y ( $\beta_{2,3}$ ) | 51-60y $(\beta_{2,4})$ |
|-----------------------|---------------------|-----------------------|--------------------------|--------------------------|------------------------|
| 1                     | 0                   | 0                     | 0                        | 0                        | 0                      |
| 1                     | 0                   | 0                     | 1                        | 0                        | 0                      |
| 1                     | 0                   | 0                     | 0                        | 1                        | 0                      |
| 1                     | 0                   | 0                     | 0                        | 0                        | 1                      |
| 1                     | 1                   | 0                     | 0                        | 0                        | 0                      |
| 1                     | 1                   | 0                     | 1                        | 0                        | 0                      |
| 1                     | 1                   | 0                     | 0                        | 1                        | 0                      |
| 1                     | 1                   | 0                     | 0                        | 0                        | 1                      |
| 1                     | 0                   | 1                     | 0                        | 0                        | 0                      |
| 1                     | 0                   | 1                     | 1                        | 0                        | 0                      |
| 1                     | 0                   | 1                     | 0                        | 1                        | 0                      |
| 1                     | 0                   | 1                     | 0                        | 0                        | 1                      |

Doing this for all  $m \in \{1, \ldots, 12\}$ , we find the design matrix Z:

Table 3: Design matrix Z ( $\beta_{1,1} = \beta_{2,1} = 0$ ).

Note that we can also let R find the design matrix by itself, see the R code given below.

(b) The R code used for parts (b), (c) and (d) is given below. According to formula (7.9) of the lecture notes, the MLE  $\hat{\boldsymbol{\beta}}^{\text{MLE}}$  of the parameter vector  $\boldsymbol{\beta}$  is given by

$$\widehat{\boldsymbol{\beta}}^{\text{MLE}} = [Z'(\sigma^2 I)^{-1} Z]^{-1} Z'(\sigma^2 I)^{-1} \mathbf{X} = (Z'Z)^{-1} Z' \mathbf{X}.$$

Note that  $\widehat{\boldsymbol{\beta}}^{\text{MLE}}$  does not depend on  $\sigma^2$ . Moreover, the design matrix Z has full column rank and, thus, Z'Z is indeed invertible. We get the following tariff structure:

| $\widehat{\beta}_0 = 7.688$ | 21-30y | 31-40y | 41-50y | 51-60y | $\widehat{\beta}_{1,i}$ |
|-----------------------------|--------|--------|--------|--------|-------------------------|
| passenger car               | 2'182  | 1'759  | 1'500  | 1'501  | 0                       |
| delivery van                | 2'063  | 1'663  | 1'417  | 1'419  | -0.056                  |
| truck                       | 2'444  | 1'970  | 1'680  | 1'682  | 0.113                   |
| $\widehat{\beta}_{2,j}$     | 0      | -0.216 | -0.375 | -0.374 |                         |

Table 4: Tariff structure resulting from the log-linear Gaussian regression model. If we use the same parametrization as in Exercise 10.1, we get the following table:

| $\exp\{\widehat{\beta}_0\} = 1$ | 21-30y | 31-40y | 41-50y | 51-60y | $\exp\{\widehat{\beta}_{1,i}\}$ |
|---------------------------------|--------|--------|--------|--------|---------------------------------|
| passenger car                   | 2'182  | 1'759  | 1'500  | 1'501  | 1                               |
| delivery van                    | 2'063  | 1'663  | 1'417  | 1'419  | 0.95                            |
| truck                           | 2'444  | 1'970  | 1'680  | 1'682  | 1.12                            |
| $\exp\{\widehat{\beta}_{2,j}\}$ | 2'182  | 1'759  | 1'500  | 1'501  |                                 |

Table 5: Tariff structure resulting from the log-linear Gaussian regression model (with the same parametrization as in Exercise 10.1).

Note that the tariffs in Tables 4 and 5 do not change with the different parametrization.

(c) We see that the results are very close to those found in Exercise 10.1, where we applied the method of Bailey & Simon and the method of Bailey & Jung. The only differences are, that with the method of Bailey & Jung we get coinciding marginal totals and with the log-linear Gaussian regression model we are in a stochastic framework which allows for calculating parameter uncertainties and hypothesis testing, i.e we get standard errors and we can make statements about the statistical significance of the parameters.

According to the R output, we get the following p-values for the individual parameters:

|                 | $\widehat{eta}_0$ | $\widehat{\beta}_{1,2}$ | $\widehat{\beta}_{1,3}$ | $\widehat{\beta}_{2,2}$ | $\widehat{\beta}_{2,3}$ | $\widehat{\beta}_{2,4}$ |
|-----------------|-------------------|-------------------------|-------------------------|-------------------------|-------------------------|-------------------------|
| <i>p</i> -value | $\approx 0$       | 0.2322                  | 0.0366                  | 0.0045                  | 0.0003                  | 0.0003                  |

For every parameter R calculates the corresponding *p*-value by applying a *t*-test to the null hypothesis that the parameter under consideration is equal to 0. While the *p*-values for  $\hat{\beta}_0, \hat{\beta}_{1,3}, \hat{\beta}_{2,2}, \hat{\beta}_{2,3}, \hat{\beta}_{2,4}$  are smaller than 0.05 and, thus, these parameters are significantly different from zero, the *p*-value for  $\hat{\beta}_{1,2}$  (delivery van) is fairly high. Hence, we might question if we really need the class delivery van.

(d) In order to check whether there is statistical evidence that the classification into different types of vehicles could be omitted, we define the null hypothesis of the reduced model:

$$H_0: \beta_{1,2} = \beta_{1,3} = 0,$$

i.e. we set p = 2 parameters equal to 0. Then, we can perform the same analysis as above to get the MLE  $\hat{\beta}_{H_0}^{\text{MLE}}$ . In particular, let  $Z_{H_0}$  be the design matrix Z without the second column van  $(\beta_{1,2})$  and the third column truck  $(\beta_{1,3})$ . Then,  $\hat{\beta}_{H_0}^{\text{MLE}}$  is given by

$$\widehat{\boldsymbol{\beta}}_{H_0}^{\text{MLE}} = (Z'_{H_0} Z_{H_0})^{-1} Z'_{H_0} \mathbf{X}.$$

Now, for all  $m \in \{1, \ldots, 12\}$  we define the fitted value  $\widehat{X}_m^{\text{full}}$  of the full model and the fitted value  $\widehat{X}_m^{H_0}$  of the reduced model. In particular, we have

$$\widehat{X}_{m}^{\text{full}} = \left[ Z \widehat{\boldsymbol{\beta}}^{\text{MLE}} \right]_{m}$$

and

$$\widehat{X}_m^{H_0} = \left[ Z_{H_0} \widehat{\boldsymbol{\beta}}_{H_0}^{\text{MLE}} \right]_m$$

where  $[\cdot]_m$  denotes the *m*-th element of the corresponding vector, for all  $m \in \{1, \ldots, 12\}$ . Moreover, we define

$$SS_{\text{err}}^{\text{full}} = \sum_{m=1}^{M} \left( X_m - \widehat{X}_m^{\text{full}} \right)^2$$

and

$$SS_{\text{err}}^{H_0} = \sum_{m=1}^{M} \left( X_m - \hat{X}_m^{H_0} \right)^2.$$

According to formula (7.15) of the lecture notes, the test statistic

$$T = \frac{SS_{\text{err}}^{H_0} - SS_{\text{err}}^{\text{full}}}{SS_{\text{err}}^{\text{full}}} \frac{M - r - 1}{p} = 3 \frac{SS_{\text{err}}^{H_0} - SS_{\text{err}}^{\text{full}}}{SS_{\text{err}}^{\text{full}}}$$

has an *F*-distribution with degrees of freedom given by  $df_1 = p = 2$  and  $df_2 = M - r - 1 = 6$ . We get

$$T \approx 8.336$$
,

which corresponds to a *p*-value of approximately 1.85%. Thus, we can reject  $H_0$  at significance level of 5%, i.e. there seems to be no statistical evidence that the classification into different types of vehicles could be omitted.

```
### b)-c)
1
2
3
  ### We apply the log-linear Gaussian regression model to the
     observed claim amounts given on the exercise sheet
4
5 ### Load the observed claim amounts into a matrix
6 S <- matrix(c
     (2000, 2200, 2500, 1800, 1600, 2000, 1500, 1400, 1700, 1600, 1400, 1600)
     , nrow = 3)
7
8 ### Define the design matrix Z
9 Z <- matrix(c(rep(1,12),rep(0,4),rep(1,4),rep(0,12),rep(1,4),
     rep(c(0,1,0,0),3),rep(c(0,0,1,0),3),rep(c(0,0,0,1),3)), nrow
      = 12)
10
11 ### Store the design matrix Z (without the intercept term) and
     the dependent variable log(S_{i,j}) in one dataset
12 data <- as.data.frame(cbind(Z[,-1],matrix(log(t(S)),nrow = 12))
     )
13 colnames(data) <- c("van", "truck", "X31_40y", "X41_50y", "X51_
     60y", "observation")
14
15 ### Apply the regression model
16 linear.model1 <- lm(formula = observation ~ van + truck + X31_
     40y + X41_{50y} + X51_{60y}, data=data)
17
18 ### Print the output of the regression model
19 summary(linear.model1)
20
21 ### Fitted values
22 matrix(exp(fitted(linear.model1)), byrow = TRUE, nrow=3)
23
24 ### We can also get the parameters by applying the formula
     (7.9) of the lecture notes
25 solve(t(Z)%*%Z) %*% t(Z) %*% matrix(log(t(S)), nrow = 12)
26
27 ### Note that we can also use R directly on the data, i.e. it
     finds the design matrix internally
28 car <- c("passenger car", "van", "truck")</pre>
29 age <- c("X21_30y", "X31_40y", "X41_50y", "X51_60y")
30 dat <- expand.grid(car, age)</pre>
31 colnames(dat) <- c("car","age")</pre>
32 dat$observation <- as.vector(log(S))</pre>
33 linear.model1.direct <- lm(formula = observation ~ car + age,
     data=dat)
34 summary(linear.model1.direct)
35
36
37 ### d)
38
39 ### Apply the regression model under H_O
40 linear.model2 <- lm(formula = observation ~ X31_40y + X41_50y +
```

```
X51_60y, data=data)
X51_60y, data=data)
X51_60y, data=data)
X51_60y, data=data)
X51_60y, data=data)
X51_60y, data=data)
X51_60y, data=data)
X51_60y, data=data)
X51_60y, data=data)
X51_60y, data=data)
X51_60y, data=data)
X51_60y, data=data)
X51_60y, data=data)
X51_60y, data=data)
X51_60y, data=data)
X51_60y, data=data)
X51_60y, data=data)
X51_60y, data=data)
X51_60y, data=data)
X51_60y, data=data)
X51_60y, data=data)
X51_60y, data=data)
X51_60y, data=data)
X51_60y, data=data)
X51_60y, data=data)
X51_60y, data=data)
X51_60y, data=data)
X51_60y, data=data)
X51_60y, data=data)
X51_60y, data=data)
X51_60y, data=data)
X51_60y, data=data)
X51_60y, data=data)
X51_60y, data=data)
X51_60y, data=data)
X51_60y, data=data)
X51_60y, data=data)
X51_60y, data=data)
X51_60y, data=data)
X51_60y, data=data)
X51_60y, data=data)
X51_60y, data=data)
X51_60y, data=data)
X51_60y, data=data)
X51_60y, data=data)
X51_60y, data=data)
X51_60y, data=data)
X51_60y, data=data)
X51_60y, data=data)
X51_60y, data=data)
X51_60y, data=data)
X51_60y, data=data)
X51_60y, data=data)
X51_60y, data=data)
X51_60y, data=data, data, data,
```

### Solution 10.3 Tariffication Methods

The R code used in this exercise is provided below.

(a) In this exercise we work with K = 3 tariff criteria. The first criterion (vehicle class) has 2 risk characteristics:

 $\beta_{1,1}$  (weight over 60 kg and more than two gears) and  $\beta_{1,2}$  (other).

The second criterion (vehicle age) also has 2 risk characteristics:

 $\beta_{2,1}$  (at most one year) and  $\beta_{2,2}$  (more than one year).

The third criterion (geographic zone) has 3 risk characteristics:

 $\beta_{3,1}$  (large cities),  $\beta_{3,2}$  (middle-sized towns) and  $\beta_{3,3}$  (smaller towns and countryside).

We write  $N_{l_1,l_2,l_3}$  for the numbers of claims,  $v_{l_1,l_2,l_3}$  for the volumes and  $\lambda_{l_1,l_2,l_3}$  for the claim frequencies of the risk classes  $(l_1, l_2, l_3), 1 \leq l_1 \leq 2, 1 \leq l_2 \leq 2, 1 \leq l_3 \leq 3$ . For modeling purposes, we assume that all  $N_{l_1,l_2,l_3}$  are independent with

$$N_{l_1, l_2, l_3} \sim \operatorname{Poi}(\lambda_{l_1, l_2, l_3} v_{l_1, l_2, l_3}),$$

and define

$$X_{l_1, l_2, l_3} = \frac{N_{l_1, l_2, l_3}}{v_{l_1, l_2, l_3}}.$$

In particular, we have

$$\lambda_{l_1, l_2, l_3} = \mathbb{E}\left[\frac{N_{l_1, l_2, l_3}}{v_{l_1, l_2, l_3}}\right] = \mathbb{E}\left[X_{l_1, l_2, l_3}\right].$$

We use the model Ansatz

$$g(\lambda_{l_1, l_2, l_3}) = g\left(\mathbb{E}\left[X_{l_1, l_2, l_3}\right]\right) = \beta_0 + \beta_{1, l_1} + \beta_{2, l_2} + \beta_{3, l_3},$$

where  $\beta_0 \in \mathbb{R}$  and where we use the log-link function, i.e.  $g(\cdot) = \log(\cdot)$ . In order to get a unique solution, we set  $\beta_{1,1} = \beta_{2,1} = \beta_{3,1} = 0$ . Moreover, we define

$$\boldsymbol{\beta} = (\beta_0, \beta_{1,2}, \beta_{2,2}, \beta_{3,2}, \beta_{3,3})' \in \mathbb{R}^{r+1},$$

where r = 4. Similarly as in Exercise 10.2, (a), we will relabel the risk classes with the index  $m \in \{1, \ldots, M\}$ , where  $M = 2 \cdot 2 \cdot 3 = 12$ , define  $\mathbf{X} = (X_1, \ldots, X_M)'$  and the design matrix  $Z \in \mathbb{R}^{M \times (r+1)}$  that satisfies

$$\log \mathbb{E}[\mathbf{X}] = Z\boldsymbol{\beta},$$

where the logarithm is applied componentwise to  $\mathbb{E}[\mathbf{X}]$ . Let  $m \in \{1, \ldots, 12\}$ . According to Example 7.10 of the lecture notes,  $X_m = N_m/v_m$  belongs to the exponential dispersion family with cumulant function  $b(\cdot) = \exp\{\cdot\}$ ,  $\theta_m = \log \lambda_m$ ,  $w_m = v_m$  and dispersion parameter  $\phi = 1$ , i.e. we have

$$[Z\beta]_m = \log \mathbb{E}[X_m] = \log \mathbb{E}\left[\frac{N_m}{v_m}\right] = \log \lambda_m = \theta_m,$$

where  $[Z\beta]_m$  denotes as above the *m*-th element of the vector  $Z\beta$ . Thus, we assume that  $X_1, \ldots, X_M$  are independent with

$$X_m \sim \text{EDF}(\theta_m = [Z\beta]_m, \phi = 1, w_m = v_m, b(\cdot) = \exp\{\cdot\}),$$

for all  $m \in \{1, \ldots, M\}$ . According to Proposition 7.11 of the lecture notes, the MLE  $\hat{\boldsymbol{\beta}}^{MLE}$  of  $\boldsymbol{\beta}$  is the solution of

$$Z'V\exp\{Z\beta\} = Z'V\mathbf{X},\tag{1}$$

where the weight matrix V is given by  $V = \text{diag}(v_1, \ldots, v_M)$ . This equation has to be solved numerically.

|                 | $\widehat{\beta}_0$ | $\widehat{\beta}_{1,2}$ | $\widehat{\beta}_{2,2}$ | $\widehat{\beta}_{3,2}$ | $\widehat{eta}_{3,3}$ |
|-----------------|---------------------|-------------------------|-------------------------|-------------------------|-----------------------|
| MLE             | -1.4351             | -0.2371                 | -0.5019                 | -0.4036                 | -1.6571               |
| <i>p</i> -value | $\approx 0$         | 0.0009                  | $\approx 0$             | $\approx 0$             | $\approx 0$           |

Table 7: MLEs of the parameters  $\beta_0, \beta_{1,2}, \beta_{2,2}, \beta_{3,2}, \beta_{3,3}$  and the corresponding *p*-values.

The resulting MLEs of the parameters  $\beta_0$ ,  $\beta_{1,2}$ ,  $\beta_{2,2}$ ,  $\beta_{3,2}$ ,  $\beta_{3,3}$  are given in the first row of Table 7. We observe that insureds with a vehicle with weight over 60 kg and more than two gears tend to cause more claims than insureds with other vehicles. Analogously, if the vehicle is at most one year old, we expect more claims than if it is older. Regarding the geographic zone, we see that driving in middle-sized towns leads to fewer claims than driving in large cities. Moreover, driving in smaller towns and countryside leads to even fewer claims than driving in middle-sized towns. Similarly as the log-linear Gaussian regression model discussed in Exercise 10.2, the GLM framework allows for calculating parameter uncertainties and hypothesis testing. According to the R output, for the individual parameters we get the *p*-values listed in the second row of Table 7. These *p*-values are all substantially smaller than 0.05 and, thus, all the parameters are significantly different from zero.

(b) The plots of the observed and the fitted claim frequencies against the vehicle class, the vehicle age and the geographic zone are given in Figure 1. Note that the observed and the fitted marginal claim frequencies are always the same. This is a direct consequence of equation (1) above, which ensures that the observed and the fitted total marginal sums are the same (if we use the same volumes again), see also the remarks after Proposition 7.11 in the lecture notes. Moreover, in the marginal plot for the vehicle class we do not see that insureds with a vehicle with weight over 60 kg and more than two gears tend to cause more claims than insureds with other vehicles, as we would have expected after the discussion at the end of part (a). The reason for this peculiarity is that the MLE  $\hat{\beta}_{1,2}$  is driven by the risk cells with the biggest volumes ( $v_6 = 7'000$  and  $v_{12} = 5'000$ ). However, in these risk cells with the biggest volumes we observe very low claim frequencies. This implies that these risk cells have a small impact on the mean claim frequency. As a consequence, the resulting mean claim frequency is of similar size for both vehicles with weight over 60 kg and more than two gears and for

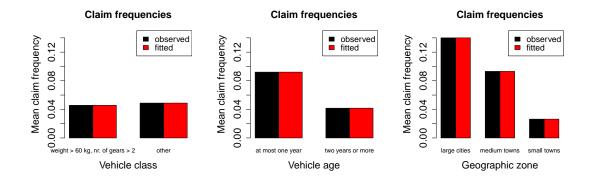

Figure 1: Observed and fitted claim frequencies against the vehicle class, the vehicle age and the geographical zone.

other vehicles. For the other variables vehicle age and geographic zone we again see the same results as in part (a).

(c) The Tukey-Anscombe plot looks as follows:

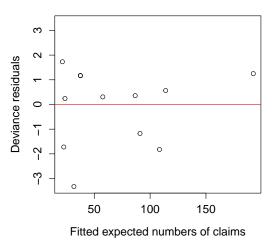

#### Tukey-Anscombe plot

Figure 2: Tukey-Anscombe plot.

We observe that the Tukey-Anscombe plot looks rather fine. However, we remark that we only have 12 observations in this example and, thus, it is difficult to detect possible patterns and to make a clear statement.

(d) We perform two tests in order to check if there is statistical evidence that the classification into the geographic zones could be omitted. Note that in part (a) we saw that we tend to have considerably fewer claims for drivers in smaller towns and countryside than for drivers in middle-sized towns. The same holds true for middle-sized towns and large cities. Thus, we would expect that the classification into the three different geographic zones is reasonable. Now we will investigate this. To start with, note that the logarithmic probability that a Poisson random variable with frequency parameter  $\alpha > 0$  attains the value  $k \in \mathbb{N}$  is equal to

$$\log\left(\exp\{-\alpha\}\frac{\alpha^k}{k!}\right) = -\alpha + k\log\alpha - \log k!.$$

Thus, defining

$$\widehat{oldsymbol{\lambda}}^{\mathrm{MLE}} = \exp\left\{Z\widehat{oldsymbol{eta}}^{\mathrm{MLE}}
ight\},$$

with  $\widehat{\boldsymbol{\lambda}}^{\text{MLE}} = (\widehat{\lambda}_1^{\text{MLE}}, \dots, \widehat{\lambda}_M^{\text{MLE}})$ , the joint log-likelihood function  $l_{\mathbf{X}}$  of  $\mathbf{X}$  at  $\widehat{\boldsymbol{\lambda}}^{\text{MLE}}$  is given by

$$l_{\mathbf{X}}\left(\widehat{\boldsymbol{\lambda}}^{\mathrm{MLE}}\right) = \sum_{m=1}^{M} -\widehat{\lambda}_{m}^{\mathrm{MLE}} v_{m} + X_{m} v_{m} \log\left(\widehat{\lambda}_{m}^{\mathrm{MLE}} v_{m}\right) - \log\left[(X_{m} v_{m})!\right]$$

Therefore, we get for the scaled deviance statistics  $D^*(\mathbf{X}, \widehat{\boldsymbol{\lambda}}^{\mathrm{MLE}})$ :

$$D^* \left( \mathbf{X}, \widehat{\boldsymbol{\lambda}}^{\text{MLE}} \right) = 2 \left[ l_{\mathbf{X}} \left( \mathbf{X} \right) - l_{\mathbf{X}} \left( \widehat{\boldsymbol{\lambda}}^{\text{MLE}} \right) \right]$$
$$= 2 \sum_{m=1}^{M} -X_m v_m + X_m v_m \log X_m + \widehat{\lambda}_m^{\text{MLE}} v_m - X_m v_m \log \widehat{\lambda}_m^{\text{MLE}}$$
$$= 2 \sum_{m=1}^{M} v_m \left( X_m \log X_m - X_m - X_m \log \widehat{\lambda}_m^{\text{MLE}} + \widehat{\lambda}_m^{\text{MLE}} \right).$$

Moreover, since for the Poisson case we have  $\phi = 1$ , the scaled deviance statistics  $D^*(\mathbf{X}, \widehat{\boldsymbol{\lambda}}^{\text{MLE}})$ and the deviance statistics  $D(\mathbf{X}, \widehat{\boldsymbol{\lambda}}^{\text{MLE}})$  are the same. Now, in order to check whether there is statistical evidence that the classification into the geographic zones could be omitted, we define the null hypothesis

$$H_0:\beta_{3,2}=\beta_{3,3}=0.$$

Thus, in the reduced model, we set the above p = 2 variables equal to 0. Then, we can recalculate  $\hat{\beta}_{H_0}^{\text{MLE}}$  for this reduced model and define

$$\widehat{\boldsymbol{\lambda}}_{H_0}^{\mathrm{MLE}} = \exp\left\{Z_{H_0}\widehat{\boldsymbol{\beta}}_{H_0}^{\mathrm{MLE}}\right\},$$

where  $Z_{H_0}$  is the design matrix in the reduced model. According to formula (7.23) of the lecture notes, the test statistic

$$\mathbf{F} = \frac{D\left(\mathbf{X}, \widehat{\boldsymbol{\lambda}}_{H_0}^{\text{MLE}}\right) - D\left(\mathbf{X}, \widehat{\boldsymbol{\lambda}}^{\text{MLE}}\right)}{D\left(\mathbf{X}, \widehat{\boldsymbol{\lambda}}^{\text{MLE}}\right)} \frac{M - r - 1}{p}$$
$$= \frac{7}{2} \frac{D\left(\mathbf{X}, \widehat{\boldsymbol{\lambda}}_{H_0}^{\text{MLE}}\right) - D\left(\mathbf{X}, \widehat{\boldsymbol{\lambda}}^{\text{MLE}}\right)}{D\left(\mathbf{X}, \widehat{\boldsymbol{\lambda}}^{\text{MLE}}\right)}$$

has approximately an F-distribution with degrees of freedom given by  $df_1 = p = 2$  and  $df_2 = M - r - 1 = 7$ . We get

$$F \approx 51.239$$
,

which corresponds to a *p*-value of approximately 0.007%. Thus, we can reject  $H_0$  at significance level of 5%. According to formula (7.24) of the lecture notes, a second test statistic is given by

$$X^{2} = D^{*}\left(\mathbf{X}, \widehat{\boldsymbol{\lambda}}_{H_{0}}^{\mathrm{MLE}}\right) - D^{*}\left(\mathbf{X}, \widehat{\boldsymbol{\lambda}}^{\mathrm{MLE}}\right)$$

The test statistic  $X^2$  has approximately a  $\chi^2\text{-distribution}$  with  $\mathrm{df}=p=2$  degrees of freedom. We get

$$X^2 \approx 389.882,$$

which corresponds to a *p*-value of approximately  $2.179 \cdot 10^{-85}$ , which is basically 0. Thus, we can reject  $H_0$  at significance level of 5%. Since we can reject  $H_0$  using both tests, we can conclude that there seems to be no statistical evidence that the classification into the geographic zones could be omitted.

```
### a)
1
2
  ### We perform a GLM analysis for the claim frequencies
3
4
5 ### Determine the design matrix Z
6 class <- factor(c(rep(1,6),rep(2,6)))</pre>
  age <- factor(c(rep(1,3),rep(2,3),rep(1,3),rep(2,3)))
7
8 zone <- factor(c(rep(1:3,4)))</pre>
9 volumes <- c(1,2,5,4,9,70,2,3,6,8,15,50) * 100
10 counts <- c(25,15,15,60,90,210,45,45,30,80,120,90)
11 Z <- model.matrix(counts ~ class + age + zone)
12
13 ### Store the design matrix Z (without the intercept term), the
      counts and the volumes in one dataset
14 data <- as.data.frame(cbind(Z[,-1],counts,volumes))</pre>
15
16 ### Apply GLM
17 d.glm <- glm(counts ~ class2 + age2 + zone2 + zone3, data=data,
      offset = log(volumes), family = poisson())
18 summary(d.glm)
19
20
  ### b)
21
22
23 ### Fitted numbers of claims
24 fitted(d.glm)
25
26 ### Store the features, the observed numbers of claims and the
     fitted numbers of claims in one data set
  data2 <- as.data.frame(cbind(class, age, zone, volumes, counts,</pre>
27
      fitted(d.glm)))
28 colnames(data2)[5:6] <- c("observed","fitted")</pre>
29
30 ### Marginal claim frequencies for the two class categories
31 library(plyr)
32 class.comp <- ddply(data2, .(class), summarise, volumes = sum(
     volumes), observed = sum(observed), fitted = sum(fitted))
33 par(mar=c(5.1, 4.6, 4.1, 2.1))
34 barplot(t(as.matrix(class.comp[,3:4]/class.comp[,2])), beside =
      TRUE, names.arg = c("weight > 60 kg, nr. of gears > 2", "
     other"), main = "Claim frequencies", ylim = c(0,0.15), xlab
     = "Vehicle class", ylab = "Mean claim frequency", legend.
     text = FALSE, col = 1:2, cex.names = 0.95, cex.lab=1.5, cex.
     main=1.5, cex.axis=1.5)
35 legend("topright", legend = c("observed ", "fitted "), fill =
      1:2, cex = 1.25)
36
```

```
37 ### Marginal claim frequencies for the two age categories
38 age.comp <- ddply(data2, .(age), summarise, volumes = sum(
     volumes), observed = sum(observed), fitted = sum(fitted))
39 barplot(t(as.matrix(age.comp[,3:4]/age.comp[,2])), beside =
     TRUE, names.arg = c("at most one year", "two years or more")
     , main = "Claim frequencies", ylim = c(0,0.15), xlab = "
     Vehicle age", ylab = "Mean claim frequency", legend.text =
     FALSE, col = 1:2, cex.names = 0.95, cex.lab=1.5, cex.main
     =1.5, cex.axis=1.5)
40 legend("topright", legend = c("observed ", "fitted "), fill =
      1:2, cex = 1.25)
41
42 ### Marginal claim frequencies for the three zone categories
43 zone.comp <- ddply(data2, .(zone), summarise, volumes = sum(
     volumes), observed = sum(observed), fitted = sum(fitted))
44 barplot(t(as.matrix(zone.comp[,3:4]/zone.comp[,2])), beside =
     TRUE, names.arg = c("large cities", "medium towns", "small
     towns"), main = "Claim frequencies", ylim = c(0,0.15), xlab
     = "Geographic zone", ylab = "Mean claim frequency", legend.
     text = FALSE, col = 1:2, cex.names = 0.95, cex.lab=1.5, cex.
     main=1.5, cex.axis=1.5)
45 legend("topright", legend = c("observed ", "fitted "), fill =
      1:2, cex = 1.25)
46
47
  ### c)
48
49
50 ### Calculate the deviance residuals
51 dev.red <- residuals.glm(d.glm)
52
53 ### Tukey-Anscombe plot
54 par(mar=c(5.1, 4.4, 4.1, 2.1))
55 plot(data2$fitted, dev.red, main = "Tukey-Anscombe plot", xlab
     = "Fitted expected numbers of claims", ylab = "Deviance
     residuals", ylim = c(-max(abs(dev.red)),max(abs(dev.red))),
     cex.lab=1.25, cex.main=1.25, cex.axis=1.25)
56 abline(h = 0, col = "red")
57
58
59 ### d)
60
61 ### Calculate the deviance statistics of the full model
62 D.full <- d.glm$deviance
63
64 ### Fit the reduced model
65 d.glm.2 <- glm(counts ~ class2 + age2, data=data, offset = log(
     volumes), family = poisson())
66 summary(d.glm.2)
67
68 ### Calculate the deviance statistics of the reduced model
69 D.reduced <- d.glm.2$deviance
70
```

```
71 ### Calculate the test statistic F
72 F <- 7 / 2 * (D.reduced - D.full) / D.full
73
74 ### Calculation of the corresponding p-value
75 pf(F, 2, 7, lower.tail = FALSE)
76
77 ### Calculate the test statistic X^2
78 X.2 <- D.reduced - D.full
79
80 ### Calculation of the corresponding p-value
81 pchisq(X.2, 2, lower.tail = FALSE)</pre>
```

# Solution 10.4 Tweedie's Compound Poisson Model

(a) We can write S as

$$S = \sum_{i=1}^{N} Y_i,$$

where  $N \sim \text{Poi}(\lambda v)$ ,  $Y_1, Y_2, \ldots \stackrel{\text{i.i.d.}}{\sim} G$  and N and  $(Y_1, Y_2, \ldots)$  are independent. Since G is the distribution function of a gamma distribution, we have G(0) = 0 and, thus,

$$\mathbb{P}[S=0] = \mathbb{P}[N=0] = \exp\{-\lambda v\}.$$

Let  $x \in (0, \infty)$ . Then, the density  $f_S$  of S at x can be calculated as

$$f_S(x) = \frac{d}{dx} \mathbb{P}[S \le x],$$

where we have

$$\begin{split} \mathbb{P}[S \leq x] &= \sum_{n=0}^{\infty} \mathbb{P}[S \leq x, N = n] \\ &= \sum_{n=0}^{\infty} \mathbb{P}[S \leq x \mid N = n] \mathbb{P}[N = n] \\ &= \mathbb{P}[S \leq x \mid N = 0] \mathbb{P}[N = 0] + \sum_{n=1}^{\infty} \mathbb{P}[S \leq x \mid N = n] \mathbb{P}[N = n] \\ &= \mathbb{P}[N = 0] + \sum_{n=1}^{\infty} \mathbb{P}\left[\sum_{i=1}^{n} Y_i \leq x\right] \mathbb{P}[N = n]. \end{split}$$

Since  $Y_1, Y_2, \ldots \stackrel{\text{i.i.d.}}{\sim} \Gamma(\gamma, c)$ , we get

$$\sum_{i=1}^{n} Y_i \sim \Gamma(n\gamma, c).$$

By writing  $f_n$  for the density function of  $\Gamma(n\gamma, c)$ , for all  $n \in \mathbb{N}$ , we get

$$f_{S}(x) = \frac{d}{dx} \left( \mathbb{P}[N=0] + \sum_{n=1}^{\infty} \mathbb{P}\left[\sum_{i=1}^{n} Y_{i} \le x\right] \mathbb{P}[N=n] \right)$$
$$= \sum_{n=1}^{\infty} \frac{d}{dx} \mathbb{P}\left[\sum_{i=1}^{n} Y_{i} \le x\right] \mathbb{P}[N=n]$$
$$= \sum_{n=1}^{\infty} f_{n}(x) \mathbb{P}[N=n]$$
$$= \sum_{n=1}^{\infty} \frac{c^{n\gamma}}{\Gamma(n\gamma)} x^{n\gamma-1} \exp\{-cx\} \exp\{-\lambda v\} \frac{(\lambda v)^{n}}{n!}$$
$$= \exp\{-(cx+\lambda v)\} \sum_{n=1}^{\infty} (\lambda v c^{\gamma})^{n} \frac{1}{\Gamma(n\gamma)n!} x^{n\gamma-1}$$
$$= \exp\left\{-(cx+\lambda v) + \log\left[\sum_{n=1}^{\infty} (\lambda v c^{\gamma})^{n} \frac{1}{\Gamma(n\gamma)n!} x^{n\gamma-1}\right]\right\}$$

for all  $x \in (0, \infty)$ . Note that one can show that interchanging summation and differentiation above is indeed allowed. However, the proof is omitted here.

(b) Let  $X \sim f_X$  belong to the exponential dispersion family with  $w, \phi, \theta, b(\cdot)$  and  $c(\cdot, \cdot, \cdot)$  as given on the exercise sheet. Then, we have

$$\frac{x\theta}{\phi/w} = -xv \frac{\left(\gamma+1\right) \left(\frac{\lambda v\gamma}{c}\right)^{-\frac{1}{\gamma+1}}}{\frac{\gamma+1}{\lambda\gamma} \left(\frac{\lambda v\gamma}{c}\right)^{\frac{\gamma}{\gamma+1}}} = -x\lambda v\gamma \left(\frac{\lambda v\gamma}{c}\right)^{-1} = -cx,$$

for all  $x \ge 0$ , and

$$\frac{b(\theta)}{\phi/w} = v \frac{\frac{\gamma+1}{\gamma} \left(\frac{-\theta}{\gamma+1}\right)^{-\gamma}}{\frac{\gamma+1}{\lambda\gamma} \left(\frac{\lambda v\gamma}{c}\right)^{\frac{\gamma}{\gamma+1}}} = \lambda v \frac{\left(\frac{\lambda v\gamma}{c}\right)^{\frac{\gamma}{\gamma+1}}}{\left(\frac{\lambda v\gamma}{c}\right)^{\frac{\gamma}{\gamma+1}}} = \lambda v.$$

Moreover, since

$$\begin{split} \frac{(\gamma+1)^{\gamma+1}}{\gamma} \left(\frac{\phi}{w}\right)^{-\gamma-1} &= \frac{(\gamma+1)^{\gamma+1}}{\gamma} \left[\frac{\gamma+1}{\lambda v \gamma} \left(\frac{\lambda v \gamma}{c}\right)^{\frac{\gamma}{\gamma+1}}\right]^{-\gamma-1} \\ &= \frac{1}{\gamma} (\lambda v \gamma)^{\gamma+1} \left(\frac{\lambda v \gamma}{c}\right)^{-\gamma} \\ &= \frac{1}{\gamma} \lambda v \gamma c^{\gamma} \\ &= \lambda v c^{\gamma}, \end{split}$$

we have, for all x > 0,

$$\begin{split} c(x,\phi,w) &= \log\left(\sum_{n=1}^{\infty} \left[\frac{(\gamma+1)^{\gamma+1}}{\gamma} \left(\frac{\phi}{w}\right)^{-\gamma-1}\right]^n \frac{1}{\Gamma(n\gamma)n!} x^{n\gamma-1}\right) \\ &= \log\left[\sum_{n=1}^{\infty} \left(\lambda v c^{\gamma}\right)^n \frac{1}{\Gamma(n\gamma)n!} x^{n\gamma-1}\right]. \end{split}$$

By putting together the above terms, we get, for all x > 0,

$$f_X(x;\theta,\phi) = \exp\left\{\frac{x\theta - b(\theta)}{\phi/w} + c(x,\phi,w)\right\}$$
$$= \exp\left\{-(cx + \lambda v) + \log\left[\sum_{n=1}^{\infty} (\lambda v c^{\gamma})^n \frac{1}{\Gamma(n\gamma)n!} x^{n\gamma-1}\right]\right\}$$
$$= f_S(x),$$

and

$$f_X(0;\theta,\phi) = \exp\left\{\frac{0\cdot\theta - b(\theta)}{\phi/w} + c(0,\phi,w)\right\} = \exp\{-\lambda v\} = \mathbb{P}[S=0].$$

We conclude that S indeed belongs to the exponential dispersion family. Note that with this result at hand one might be tempted to estimate the shape parameter  $\gamma$  of the claim size distribution and then to do a GLM analysis directly on the compound claim size S. However, there are two reasons to rather perform a separate GLM analysis of the claim frequency and the claim severity instead: First, claim frequency modelling is usually more stable than claim severity modelling and often much of the differences between tariff cells are due to the claim frequency. Second, a separate analysis of the claim frequency and the claim severity allows more insight into the differences between the tariffs.